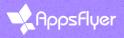

# Google DMA readiness questionnaire

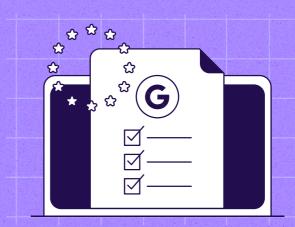

#### #1 Does the DMA apply to my App?

**Mandatory** 

Discuss with the legal team whether DMA consent collection is required for the app to comply with Google's terms?

Does the App operate/available in the EEA? | Do I advertise on Google in the EEA?

- ☐ DMA requirement applies > collect and send consent
- ☐ DMA requirement does not apply > use the "Non EU users" toggle in AppsFlyer

#### #2 Non EU users toggle

**Optional** 

If the DMA requirements aren't relevant for the App, accounts may easily state so with AppsFlyer's built-in capability > toggle "Non EU users" within the Google and DV360 integrations, letting Google know that all users are not from the EU (eea=0)

 Enable the toggle to confirm users are NOT from EEA (must be approved by the account's legal team)

#### #3 Collect DMA consent

Optional

If DMA requirements are relevant to your App, you'd need to plan how to collect user consent and send the signals to Google. AppsFlyer offers 2 methods to collect and send consent:

Consent Management Platform (CMP) solutions | Manually via a custom solution

☐ Plan the best method for your app to collect consent from EEA users

#### **#4 Implement CMP**

Optional

If DMA is applicable, you may consider using a CMP to implement consent collection capability/methodology for easier and quicker transmission. AppsFlyer's built-in CMP integration supports TCF2.2 for consent collection (please verify with your CMP of choice)

- ☐ Select a CMP who supports TCF2.2
- Google have listed certified CMPs you may browse and select from

Note: AppsFlyer integrates with any CMP who support TCF2.2 (not just Google certified)

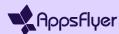

### **#5 Update AppsFlyer SDK Optional** If you use AppsFlyer's SDK to send data to AppsFlyer, and the DMA is applicable, you'll need to update the SDK to V6.13.0+ (Android) or 6.13.1+ (iOS) to allow DMA consent collection methods ☐ Update AppsFlyer SDK to V6.13.0 (Android) or V6.13.1 (IOS) #6 Enable DMA consent collection **Optional** If the DMA is applicable, enable AppsFlyer SDK to collect consent via the supported methods: TCF 2.2 (CMP supported) | Manual ☐ Enable the relevant method of choice **#7 Update S2S integration Optional** If you send INAPP events to AppsFlyer via S2S, you'll need to include consent\_data info in each S2S call ☐ Update your S2S API to include consent\_data (TCF OR Manual) #8 DV360 transition **Optional** Due to incompatibility with DMA consent, Google and AppsFlyer will deprecate the legacy doubleclick\_int integration by the end of Q2 2024 ☐ Transition to the updated DV360 API (dv360\_int)

## Keep up with AppsFlyer product updates

Catch up with our latest releases, marketing solutions, and relevant upgrades for your needs

Visit our Product Spotlight  $\,\longrightarrow\,$